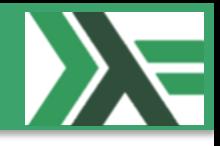

## **Delegate.Sandbox: I/O side-effects safe computations in F# @ Prosa 2015-09-29**

### F#unctional Copenhageners Meetup Group (MF#K)

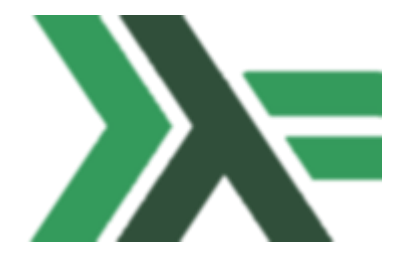

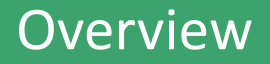

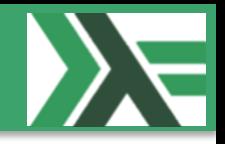

- About me
- F#unctional Copenhageners Meetup Group (MF#K)
- Delegate.Sandbox:
	- What is it and why it was created
	- How it works and limitations
		- Initial release
		- Upcoming version (will be submitted to GitHub after talk)
		- (Probably) Final version (I/O safe libraries at compile time)
	- Demo: Show me some code
- Q & A
- We eat the cake and go for some beers  $\omega$  Ørsted Ølbar
	- <http://oerstedoelbar.dk/>

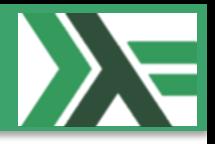

- Ramón Soto Mathiesen
- MSc. Computer Science DIKU and minors in Mathematics HCØ
- Managing Specialist / CTO of CRM Department @ Delegate A/S
	- ER-modeling, WSDL, OData (REST API)
- $F# / C# /$  JavaScript / C++
- Blog: <http://blog.stermon.com/>

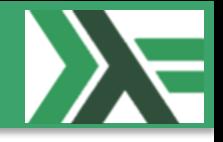

- F#unctional Copenhageners Meetup Group will try to get more and more software projects to be based on functional programming languages.
- We mainly focus on F# and Haskell, but other functional programming languages like Scala, Lisp, Erlang, Clojure, etc. are more than welcome.
- We expect to meet at least twelve times a year, if not more, to share experiences with regards of the use of functional programming languages in software projects that are in / or heading to production.

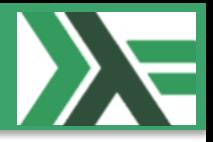

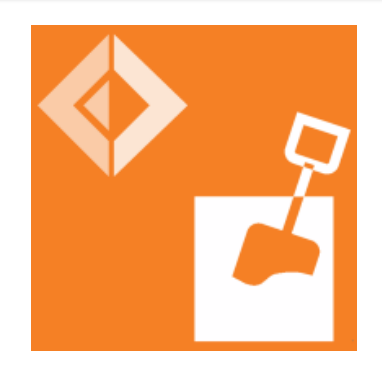

- It's library that provides a Computation Expression named *SandboxBuilder*, **sandbox{ return 42 }**, which ensures that values returned from the computation are I/O side-effects safe (**IOSafe**) and if not, they are marked as unsafe (**Unsafe**) and returning an exception.
- The library allows to bind (**>>=**) several sandbox computations together in order to create side-effect free code and based on the final result, then proceed to perform the desired sideeffects.

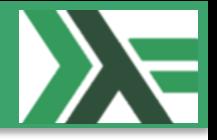

• To troll Haskell People: [Haskell Is Exceptionally Unsafe](https://existentialtype.wordpress.com/2012/08/14/haskell-is-exceptionally-unsafe/)

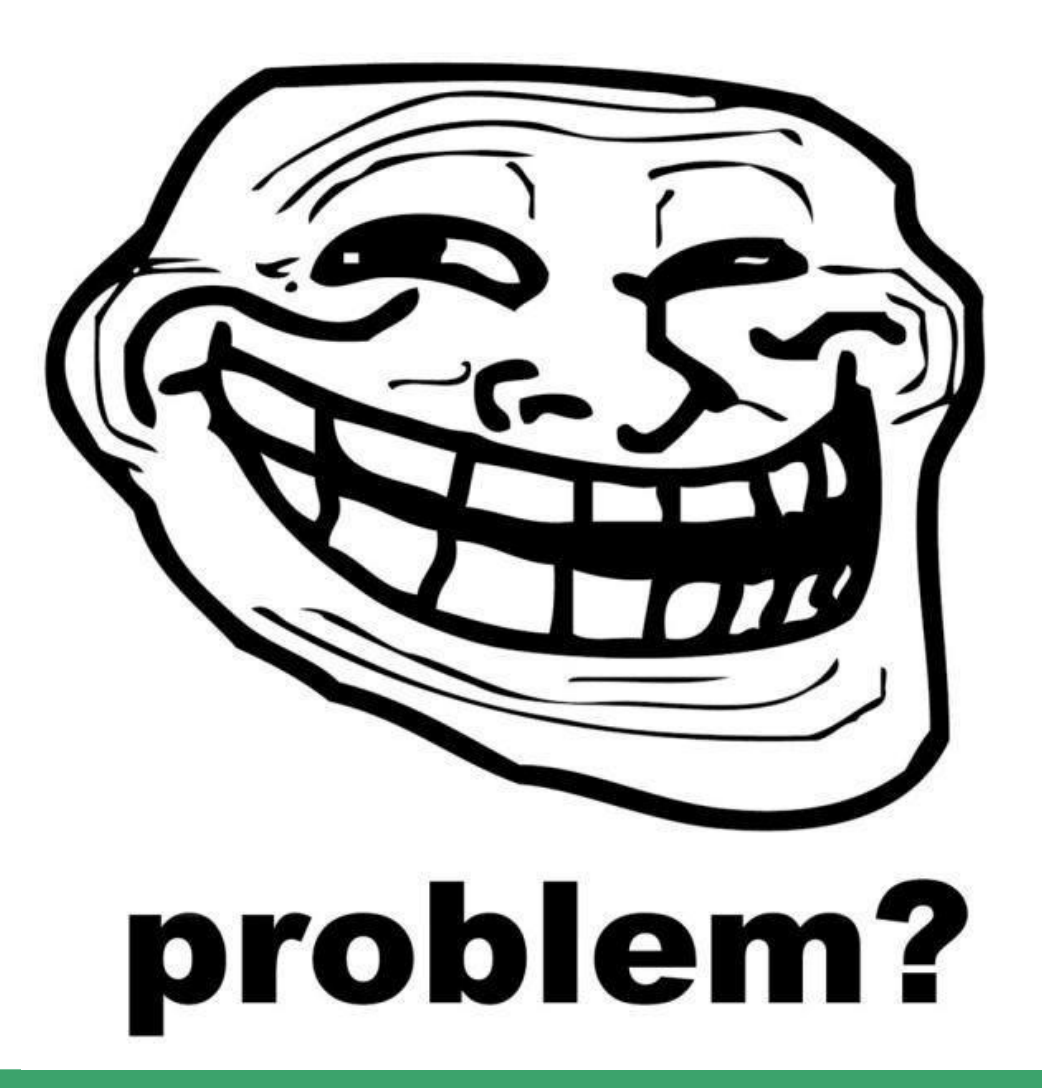

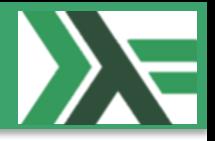

- To troll Haskell People (just kidding)  $\odot$
- Seriously, the reason is that most developers don't really know which I/O side-effects are performed under their application (a simple example, slightly less harmful):
	- You have deployed DEBUG code to a production system where the application uses a lot of resources to write to the console or a log file.

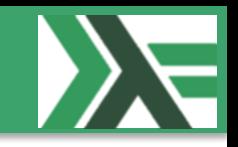

- But mostly to be able to ensure correctness for business critical applications (another example, pretty harmful):
	- $-$  You are using a proprietary (and non open sourced) 3<sup>rd</sup> party library that has a hashing algorithm for username/password with a grain of salt.
	- You write your code with the library, and deploy to production. Everyone's happy until the customer tells you that all of their usernames have been compromised.
	- You think to yourself: "How the MF#K?".

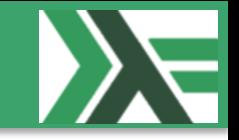

- But mostly to be able to ensure correctness for business critical applications (another example, continuation):
	- What if you were using Delegate.Sandbox? Lets look into the following code:

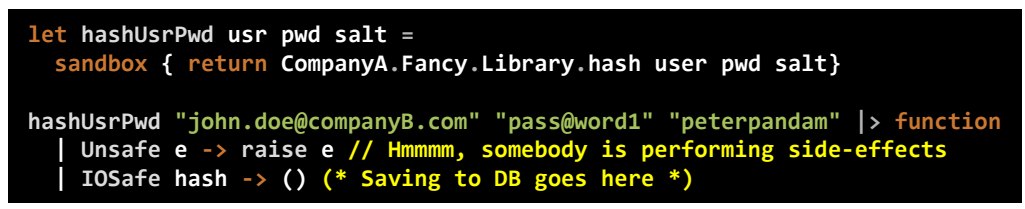

When you run your tests, you find out that the library actually has some not-expected side-effects. You proceed to use a decompiler (dotPeek) and you find out that there is a piece of code that send people's user names and passwords in "clear text" to [cyka@blyat.ru](mailto:cyka@blyat.ru) by using System.Net.Mail

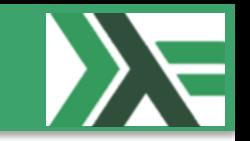

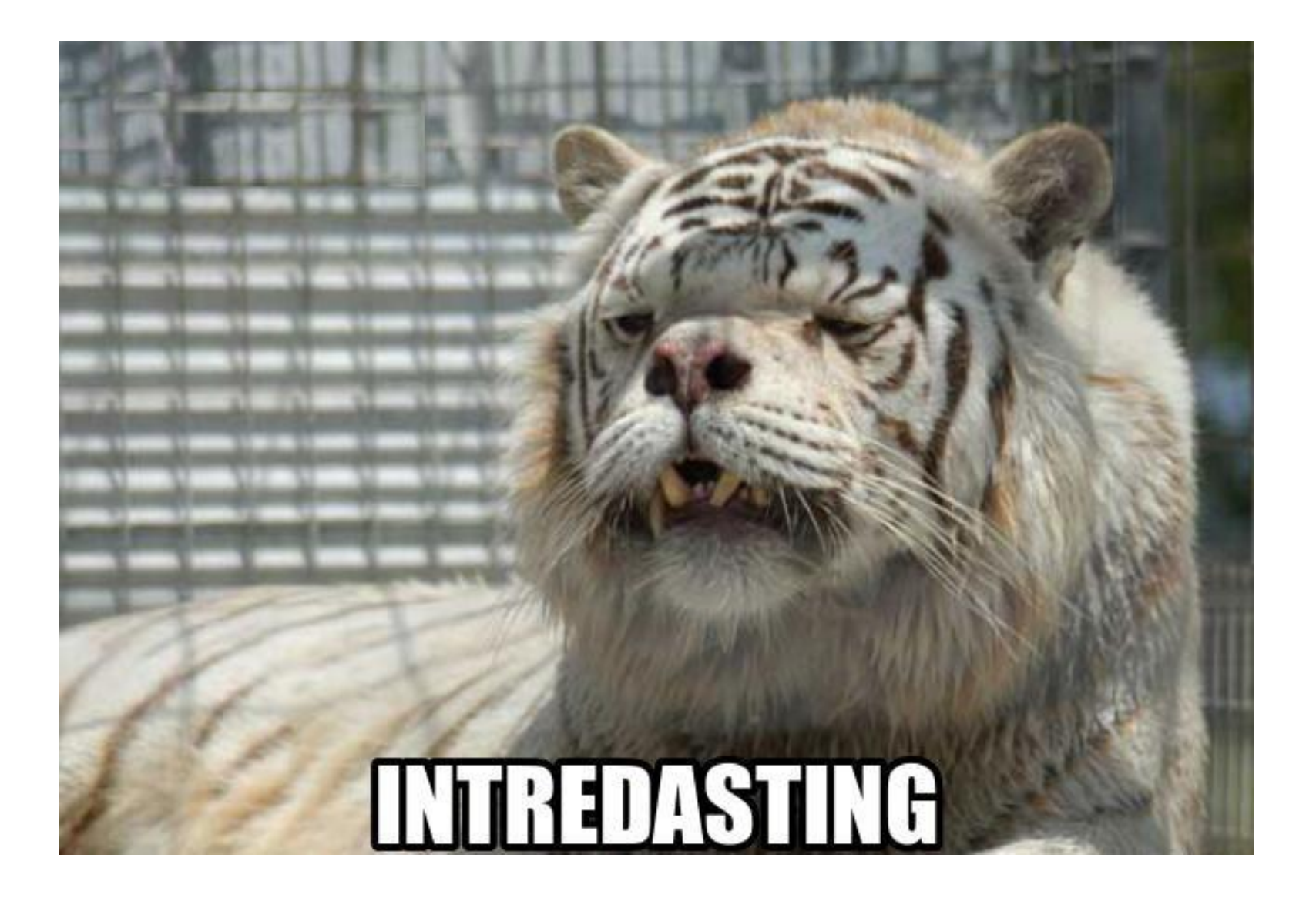

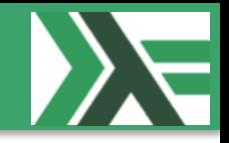

- The library is built on top of the [AppDomain Class](https://msdn.microsoft.com/en-us/library/system.appdomain(v=vs.110).aspx) which allows to [Run Partially Trusted Code in a Sandbox](https://msdn.microsoft.com/en-us/library/bb763046(v=vs.110).aspx) (.NET).
- The **SandboxBuilder** is only allowed to execute code (**SecurityPermissionFlag.Execution**), which is the minimum permission that can be granted ([Principle of least privilege](https://en.wikipedia.org/wiki/Principle_of_least_privilege))

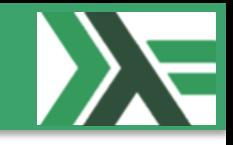

### • [Example of C# code taken from Run Partially Trusted Code in a](https://msdn.microsoft.com/en-us/library/bb763046(v=vs.110).aspx)  Sandbox:

```
public void ExecuteUntrustedCode(string assemblyName, string typeName, string entryPoint, Object[] parameters)
{
     //Load the MethodInfo for a method in the new assembly. This might be a method you know, or
    //you can use Assembly.EntryPoint to get to the entry point in an executable.
     MethodInfo target = Assembly.Load(assemblyName).GetType(typeName).GetMethod(entryPoint);
     try
     {
        // Invoke the method.
        target.Invoke(null, parameters);
     }
     catch (Exception ex)
     {
        //When information is obtained from a SecurityException extra information is provided if it is
        //accessed in full-trust.
         (new PermissionSet(PermissionState.Unrestricted)).Assert();
        Console.WriteLine("SecurityException caught:\n{0}", ex.ToString());
        CodeAccessPermission.RevertAssert();
        Console.ReadLine();
     }
}
```
We can agree that this is not very idiomatic right?

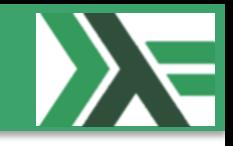

- **sandbox** is implemented as a computation expression that only implements:
	- A **return** method (**Return : v:'b -> 'b IOEffect**), which ensures that values returning from the computation are of the desired value type.
	- A **delay** method (**Delay : f:(unit -> 'a IOEffect) -> 'a IOEffect**), which tries to evaluate the function at the newly created domain (**AppDomain**) with the minimum granted permission instead of the executing **AppDomain.CurrentDomain**. If the function evaluation is successful then an IOSafe 'a value is returned, otherwise an Unsafe Exception is returned.

**Note**: "**delay** is similar to the **reify** operation of Filinski [4]" -- Tomas Petricek and Don Syme ([The F# Computation Expression Zoo](http://research.microsoft.com/pubs/217375/computation-zoo.pdf) paper)

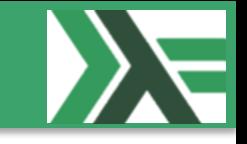

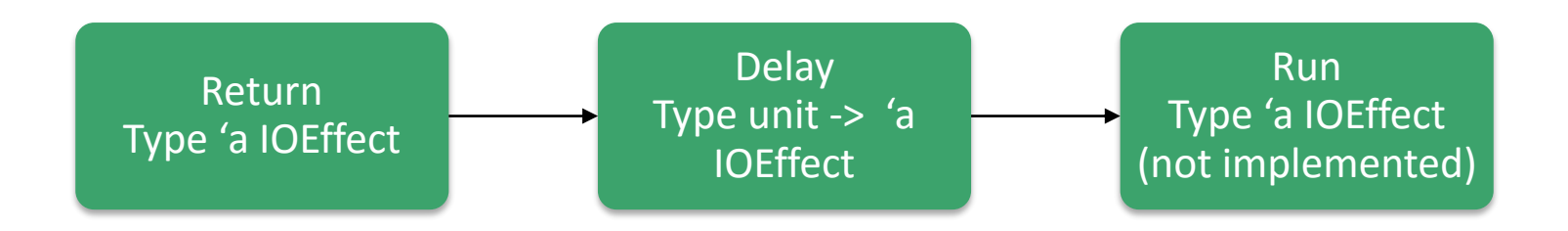

• Very simple implementation (5 lines of code):

**Note**: SecurityPermissionAttribute  $\rightarrow$  SecurityAction.PermitOnly  $\rightarrow$ Execution = true fixed a major bug (more on this later on)

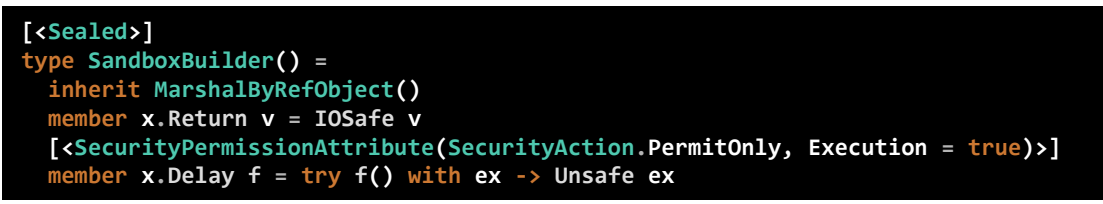

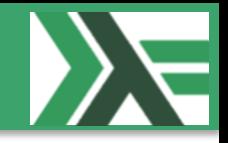

- In order to ensure that **IOEffect** types are only instantiated from inside the computation expression. A few examples of undesired behavior:
	- **IOSafe "42"**
	- **IOSafe (fun \_ -> Directory.EnumerateFiles(".") |> Seq.length)**
- We use type encapsulation and we afterwards expose them with the help of active patterns.

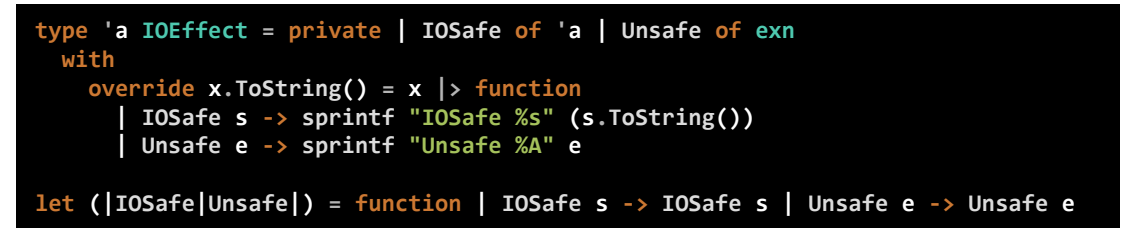

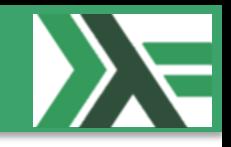

• The computation and bindings works like the **Either** Monad where you either have a value of the type **IOSafe** or you have an **Exception** of the type **Unsafe**. The main point here is that the I/O side-effect **are NOT performed** and the computation catches the attempt by tainting the whole expression and providing the thrown **Exception** which can be re-thrown or logged in order to revise and fix the code.

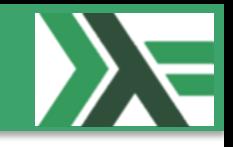

• To remove **System.Console** I/O side-effects, we need to execute some **SecurityPermissionFlag.UnmanagedCode** before we instantiate the **SandboxBuilder**. This is handled by **RemoveConsoleIO**. When the type is instantiated, the **System.Console.SetIn**, **System.Console.SetOut** and **System.Console.SetError** are set to **Stream.Null**. Once this task is performed, the **SecurityPermissionFlag.UnmanagedCode** flag is removed in order for the new **AppDomain** runs with the minimal permission possible (more on this later on).

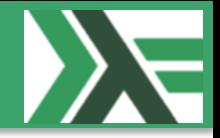

The following code:

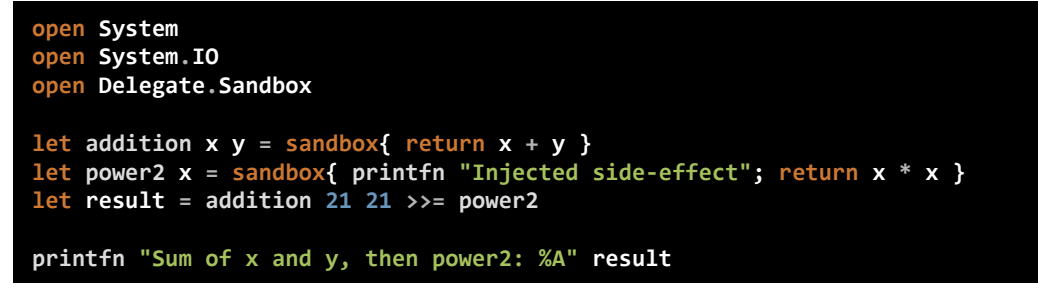

• Evaluates to:

Sum of x and y and then power2: IOSafe 1764

**Note**: No output is written to the console

The following code:

**let fooBar = sandbox{ return Console.ReadLine() + "FooBar" } printfn "Prints only 'IOSafe FooBar': %A" fooBar**

• Evaluates to

Prints only 'IOSafe FooBar': IOSafe FooBar

**Note**: No blocking readline or input from console.

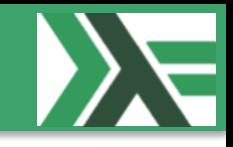

- We describe a few limitations we found while we were making the library:
	- **No code optimization**: When a project that refers to the library is built in **Release** mode, default is set to **Optimize code**, then it will not work as some of the code is transformed to use **Reflection** which is not supported in the **AppDomain**.
	- **Unit tests**: As stated before, **Reflection** is not supported and because NUnit uses this approach to execute the test, then it will not work either. This makes it really difficult to test code, mostly because **Unsafe** types are runtime and not compile time.
	- **F# Interactive (fsiAnyCpu.exe)**: As the computation expression is built on top of the **AppDomain**, it will not be possible to use this library in interactive mode (scripts, ...).
- Not to be used in production  $\odot$
- We describe a few limitations we found while we were making the library:
	- **No code optimization**: When a project that refers to the library is built in **Release** mode, default is set to **Optimize code**, then it will not work as some of the code is transformed to use **Reflection** which is not supported in the **AppDomain**.
	- **Unit tests**: As stated before, **Reflection** is not supported and because NUnit uses this approach to execute the test, then it will not work either. This makes it really difficult to test code, mostly because **Unsafe** types are runtime and not compile time.
	- **F# Interactive (fsiAnyCpu.exe)**: As the computation expression is built on top of the **AppDomain**, it will not be possible to use this library in interactive mode (scripts, ...).
- Release Notes (version 1.5 July 30 2015)
	- Major code refactoring (less code, more awesomeness)
	- Fixed critical security permission issue (unmanaged code could be invoked in sandbox)
	- Fixed issue with No code optimization in Release mode
	- Fixed issue with Unit tests. See Delegate.Sandbox.Tests project
	- Added support for nested sandboxes. Ex: **sandbox{ return sandbox{ return 42 } }**
	- Thanks to nested sandboxes, it's now possible to ensure that a library is 100% I/O side-effects safe if FSharp.Compiler.Services are used in combination with a Post-Build F# script (will be made available in v.2.0.0.0)
- Production Ready  $\odot$
- Fixed **critical security permission issue** (unmanaged code could be invoked in **sandbox**)
	- Once an **AppDomain** is instantiated with some permissions, it's not possible to remove them afterwards.
	- The library needs unmanaged code permissions to remove Console I/O effects (PInvoke to Win32 API). They must be added when the **AppDomain** is instantiated.
	- As it is not possible to remove the unmanaged code permissions, we just limit what is possible to evaluate in the continuation builder

```
[<Sealed>]
type SandboxBuilder() =
 [<SecurityPermissionAttribute(SecurityAction.PermitOnly, Execution = true)>]
 member x.Delay f = try f() with ex -> Unsafe ex
```
- The following three issues/features are resolved by re-using the initial AppDomain (no need for reflection anymore):
	- Fixed issue with No code optimization in Release mode
	- Fixed issue with Unit tests. See Delegate.Sandbox.Tests project
	- Added support for nested sandboxes. Ex: **sandbox{ return sandbox{ return 42 } }**

```
let private sandboxDomain,sandboxType =
  match AppDomain.CurrentDomain.GetData("domain"),
         AppDomain.CurrentDomain.GetData("typeof") with
   | null,_ | _,null ->
    // Most likely not theadsafe but it's always the same value so ...
    do sandboxDomain'.SetData("domain", sandboxDomain' :> obj)
    do sandboxDomain'.SetData("typeof", sandboxType' :> obj)
     ...
```
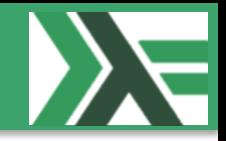

• Thanks to nested sandboxes, it's now possible to ensure that a library is 100% I/O side-effects safe if FSharp.Compiler.Services are used in combination with a Post-Build F# script

**Note**: Will be made available in v.2.0.

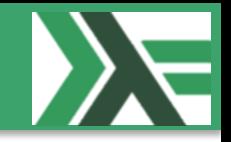

• Without nested sandboxes the following code is possible. F# is not pure, therefore it's not just enough with the function

signature:

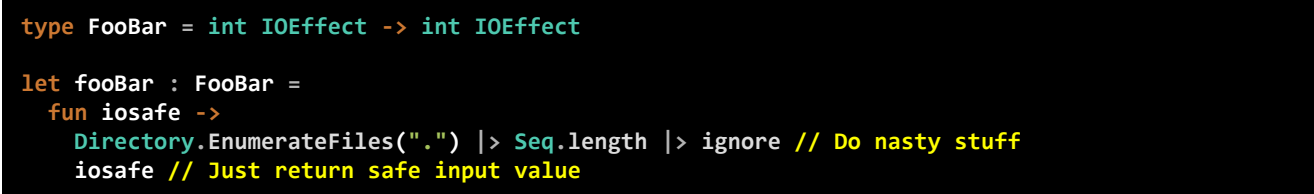

Therefore we need to traverse the parsed tree of each file that is part of the library and ensure that all branches have a SynExpr.App (Ident sandbox)

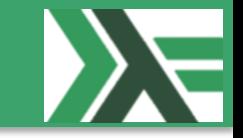

```
#r "packages/FSharp.Compiler.Service/lib/net45/FSharp.Compiler.Service.dll"
open System
open System.IO
open Microsoft.FSharp.Compiler.Ast
open Microsoft.FSharp.Compiler.Range
open Microsoft.FSharp.Compiler.SourceCodeServices
let untypedTree file =
   let code = File.ReadAllText file
   let checker = FSharpChecker.Create()
   let projOptions =
     checker.GetProjectOptionsFromScript(file, "()")
     |> Async.RunSynchronously
 let parseFileResults =
     checker.ParseFileInProject(file, code, projOptions)
     |> Async.RunSynchronously
 let ast =
     match parseFileResults.ParseTree with
      | Some tree -> tree
      | None -> failwith "Something went wrong during parsing!"
  ast
let file = Path.Combine(__SOURCE_DIRECTORY__,@"Program.fs")
let walker =
   { new AstTraversal.AstVisitorBase<_>() with
       member this.VisitExpr(_path, traverseSynExpr, defaultTraverse, expr) =
         match expr with
         | SynExpr.App(_, false, (SynExpr.Ident(ident)), _, m)
            when ident.idText = "sandbox"
             -> Some (expr.Range)
         | _ -> defaultTraverse(expr) }
```
**AstTraversal.Traverse(pos0, untypedTree file, walker)**

#### • [Compiler Services: Processing untyped syntax tree](https://fsharp.github.io/FSharp.Compiler.Service/untypedtree.html)

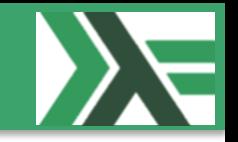

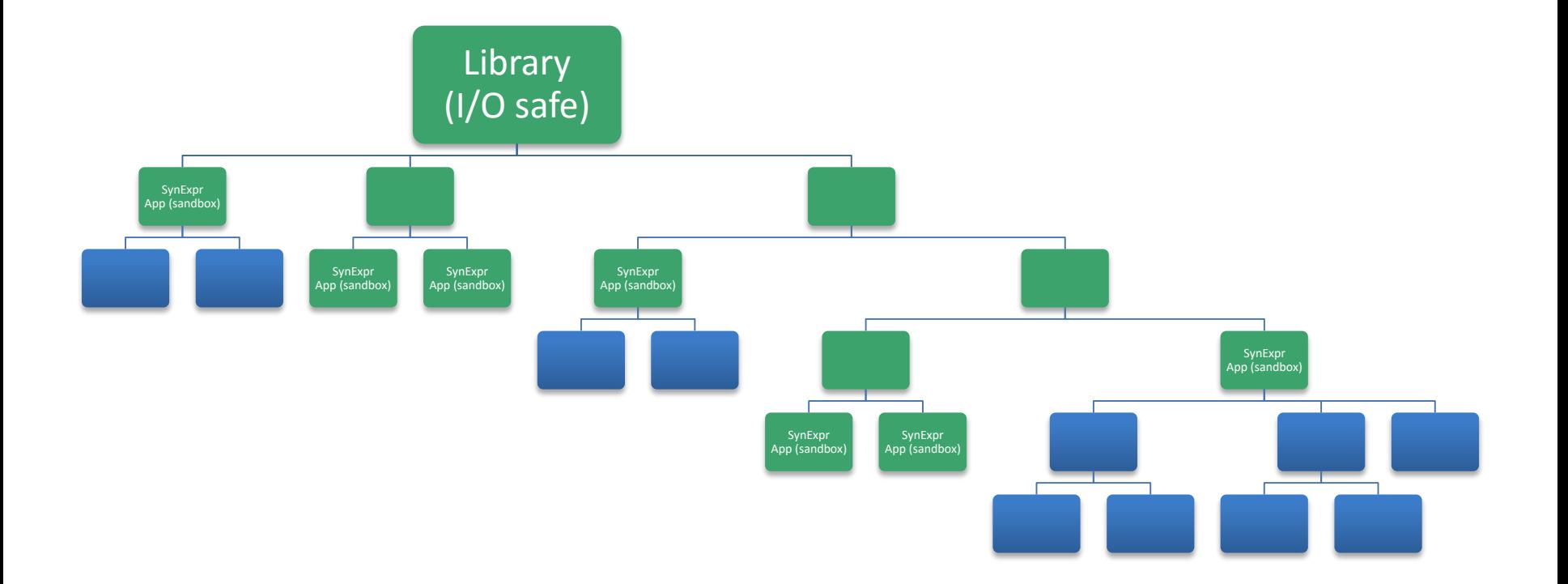

I/O safe libraries at compile time (parsed tree for each file)

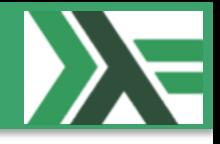

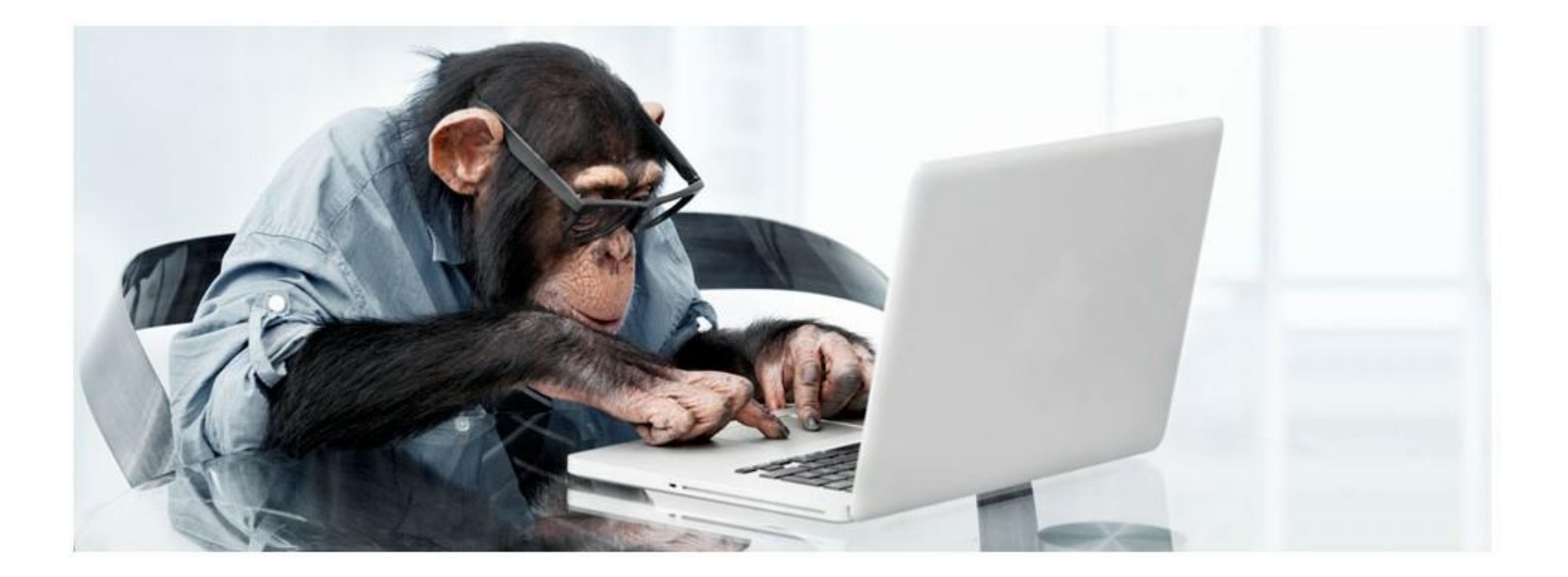

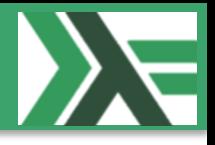

# Questions?

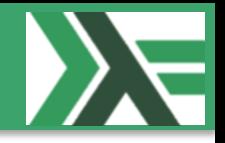

- Code is available @:
	- <https://github.com/delegateas/Delegate.Sandbox>
- Slides will be available @ [MF#K \(Files\)](http://www.meetup.com/MoedegruppeFunktionelleKoebenhavnere/files/)
- Sign up @ [MF#K](http://www.meetup.com/MoedegruppeFunktionelleKoebenhavnere/) for:
	- More *fun*
	- Hands-on:
		- None so far ...
	- Talks:
		- In the pipeline talks about: *Rust*, *F#* ...
			- Upcoming: DST.Statistikbank.TypeProvider
- MF#K would like to thank our sponsor(s):

Forbundet af It-professionelle

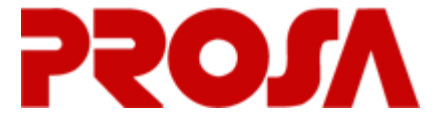